Муниципальное бюджетное общеобразовательное учреждение «Средняя общеобразовательная школа №64»

### РАССМОТРЕНО

#### УТВЕРЖДАЮ

на методическом совете

Протокол № 1 от 23.08.2022

Директор

\_\_\_\_\_\_\_\_\_\_\_С. Н. Шатулова

Приказ №01-08/225-осн от 24.08.2022г.

#### ПРИНЯТО

на заседании педагогического совета

Протокол №1 от 24.08.2022

Рабочая программа внеурочной деятельности «Мир компьютерных технологий» для 10 класса среднего общего образования в рамках социального направления (срок освоения программы -1 год)

> Составитель: Алырчикова Е.В., учитель информатики МБОУ «СОШ №64»

Барнаул 2022

### **ПОЯСНИТЕЛЬНАЯ ЗАПИСКА**

Рабочая программа учебного курса «Мир компьютерных технологий» для 10 класса разработана в соответствии с ФкГОС, образовательной программой МБОУ «СОШ №64».

В учебном плане МБОУ «СОШ №64» на курс информатики и ИКТ в 10 классе отводится 1 час в неделю. Данная рабочая программа рассчитана на 34 часа в год.

В процессе обучения по данному курсу реализуются следующие *цели и задачи*:

Цели:

- формирование у учащихся умения владеть компьютером, использовать его для оформления результатов своей деятельности и решения практических задач;

- подготовка учащихся к активной полноценной жизни и работе в условиях технологически развитого общества;

- раскрытие основных возможностей и приемов обработки информации. Задачи:

- формирование знаний об основных принципах работы компьютера;

- формирование умений моделирования и применения компьютера в разных предметных областях;

- формирование умений и навыков самостоятельного использования компьютера в качестве средства для решения практических задач;

- формирование умений и навыков работы над проектами по разным школьным дисциплинам.

Уровень эффективности реализации программы оценивается при помощи методов наблюдения и сравнения, а так же при помощи результатов обучения детей: творческий отчет, защита проектов (результаты могут быть представлены на выставках, соревнованиях, конкурсах).

#### **РЕЗУЛЬТАТЫ ОСВОЕНИЯ КУРСА**

#### **Личностные:**

- формирование способности учащихся к саморазвитию и реализации творческого потенциала в духовной и предметно-продуктивной деятельности за счет развития их образного, алгоритмического и логического мышления;

- приобретение готовности к повышению своего образовательного уровня и продолжению обучения с использованием средств и методов информатики и ИКТ;

- приобретение интереса к информатике и ИКТ, стремление использовать полученные знания в процессе обучения другим предметам и в жизни;

- формирование научного взгляда на область информационных процессов в живой природе, обществе, технике как одну из важнейших областей современной действительности;

- формирование понимания значимости подготовки в области информатики и ИКТ в условиях развития информационного общества;

- приобретение готовности к самостоятельным поступкам и действиям, принятию ответственности за их результаты; готовность к осуществлению индивидуальной и коллективной информационной деятельности;

- приобретение способности к избирательному отношению к получаемой информации за счет умений ее анализа и критичного оценивания; ответственное отношение к информации с учетом правовых и этических аспектов ее распространения;

- развитие чувства личной ответственности за качество окружающей информационной среды:

- формирование способности и готовности к принятию ценностей здорового образа жизни за счет знания основных гигиенических, эргономических и технических условий безопасной эксплуатации средств ИКТ.

#### Метапредметные:

- формирование уверенной ориентации учащихся в различных предметных областях за использования  $\Pi$ изучении школьных дисциплин счет осознанного таких общепредметных понятий как «объект», «система», «модель», и др.;

формирование владения основными общеучебными умениями информационно- $\mathbb{L}^{\mathbb{N}}$ логического характера: анализ объектов и ситуаций; синтез как составление целого из частей и самостоятельное достраивание недостающих компонентов; выбор оснований и критериев для сравнения, классификации объектов; обобщение и сравнение данных; подведение под понятие, выведение следствий; установление причинно-следственных связей; построение логических цепочек рассуждений и т.д.,

- приобретение умений организации собственной учебной деятельности, включающими: целеполагание как постановку учебной задачи на основе соотнесения того, что уже того, что требуется установить; планирование - определение известно,  $\mathbf{M}$ последовательности промежуточных целей с учетом конечного результата, разбиение задачи на подзадачи, разработка последовательности и структуры действий, необходимых для достижения цели при помощи фиксированного набора средств; прогнозирование предвосхищение результата; контроль - интерпретация полученного результата, его соотнесение с имеющимися данными с целью установления соответствия или несоответствия (обнаружения ошибки); коррекция – внесение необходимых дополнений и корректив в план действий в случае обнаружения ошибки; оценка - осознание учащимся того, насколько качественно им решена учебно-познавательная задача;

формирование основных универсальных умений информационного характера: постановка и формулирование проблемы; поиск и выделение необходимой информации, применение методов информационного поиска; структурирование и визуализация информации; выбор наиболее эффективных способов решения задач в зависимости от конкретных условий; самостоятельное создание алгоритмов деятельности при решении проблем творческого и поискового характера;

формирование умений и навыков использования средств информационных и  $\mathbf{L}$ коммуникационных технологий для сбора, хранения, преобразования и передачи различных видов информации (работа с текстом, гипертекстом, звуком и графикой в среде соответствующих редакторов; передача и размещение информации поиск,  $\mathbf{B}$ компьютерных сетях), навыки создания личного информационного пространства;

приобретение базовых навыков исследовательской деятельности, выполнения творческих проектов; владение способами и методами освоения новых инструментальных средств;

- формирование основ продуктивного взаимодействия и сотрудничества со сверстниками и взрослыми: умение правильно, четко и однозначно сформулировать мысль в понятной собеседнику форме; умение осуществлять в коллективе совместную информационную деятельность, в частности при выполнении проекта; умение выступать перед аудиторией, представляя ей результаты своей работы с помощью средств ИКТ; использование коммуникационных технологий в учебной деятельности и повседневной жизни.

- сформированность навыков выделения основных информационных процессов в реальных ситуациях, нахождение сходства и различия протекания информационных процессов в различных системах;

- сформированность навыков выбора определения внешней и внутренней формы представления информации, отвечающей данной задаче диалоговой или автоматической обработки информации (таблицы, схемы, графы, диаграммы);

сформированность навыков преобразовывать информацию из одной формы  $\mathbf{r}$ представления в другую без потери её смысла и полноты;

- сформированность навыков решения задач из разных сфер человеческой деятельности с применением средств информационных технологий;

#### СОДЕРЖАНИЕ КУРСА

Учебный позволяет освоить наиболее распространенные KVpc офисные программные пакеты для обработки текста, больших объемов числовой информации, а также программ подготовки презентаций и публикаций в сети. Некоторые возможности офисных программ рассматриваются в курсе информатики основной школы. Модульная структура курса дает возможность выбрать оптимальную сложность выполняемых заданий и их возможное сочетание. Можно сократить один из модулей и количественно увеличить другой, т. е. обеспечивается максимальная встраиваемость учебного курса в образовательный процесс.

Важным является то, что в процессе изучения данного курса учащиеся не просто знакомятся с отдельными программными продуктами, но и осваивают возможности использования информационных объектов, созданных средствами одних программ, при последующей подготовке документов в других программах. Сформированные умения и навыки востребованы при изучении практически всех учебных прелметов основной образовательной программы в основной школе.

Предлагаемые модули учебного курса самостоятельны и независимы друг от друга по содержанию, они могут быть сокращены или увеличены по времени, в зависимости от потребностей обучающихся. Каждый модуль снабжен отдельным изданием в виде практикума для организации и проведения занятий.

Практикум «Пакет офисных программ LibreOffice в проектной деятельности» позволяет сформировать у учащихся навыки работы с текстовыми документами различного вида (в том числе иллюстрированными). Навыки по подготовке и обработке текста широко используются учащимися не только непосредственно на уроках информатики, но и в рамках других предметов при подготовке рефератов, отчетов и других творческих письменных работ.

Перед началом занятий по данному практикуму предполагается, что учащиеся обладают навыками работы в ОС Windows, а также навыками ввода и редактирования текста в простейших текстовых редакторах.

В данном модуле рассмотрены основные направления обработки текста с использованием текстового процессора LibreOffice Writer.

По завершении курса учащимся предлагается выполнить проектные работы с использованием всех полученных в ходе изучения курса знаний, умений и навыков. Таким образом, осуществляется переход на уровень формирования ИКТ - компетентности. Результаты проектно-исследовательской или иной творческой деятельности учащихся можно публиковать в сети для всеобщего доступа.

# **Методы обучения:**

### *Способ организации занятия:*

- словесный (устное изложение, беседа)
- наглядный (показ видео и мультимедийных материалов, иллюстраций, показ (выполнение) педагогом, работа по образцу)
- практический (выполнение работ по инструкции)

# *Уровень деятельности детей:*

- объяснительно-иллюстративный учащиеся воспринимают и усваивают готовую информацию
- репродуктивный учащиеся воспроизводят полученные знания и освоенные способы деятельности
- частично-поисковый участие учащихся в коллективном поиске, решение поставленной задачи совместно с педагогом
- исследовательский самостоятельная творческая работа учащихся

#### *Форма организации деятельности учащихся на занятиях:*

- фронтальный одновременная работа со всеми учащимися
- индивидуально-фронтальный чередование индивидуальных и фронтальных форм работы
- групповой организация работы в группах
- индивидуальный индивидуальное выполнение заданий, решение проблем

# **УЧЕБНО-ТЕМАТИЧЕСКИЙ ПЛАН**

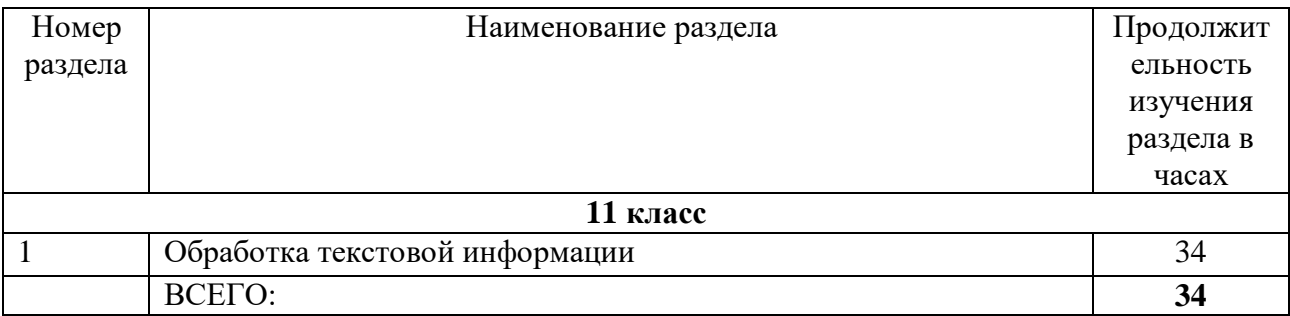

# **ТЕМАТИЧЕСКИЙ ПОУРОЧНЫЙ ПЛАН «Мир компьютерных технологий» 10 класс (1 час в неделю; 34 учебных недели)**

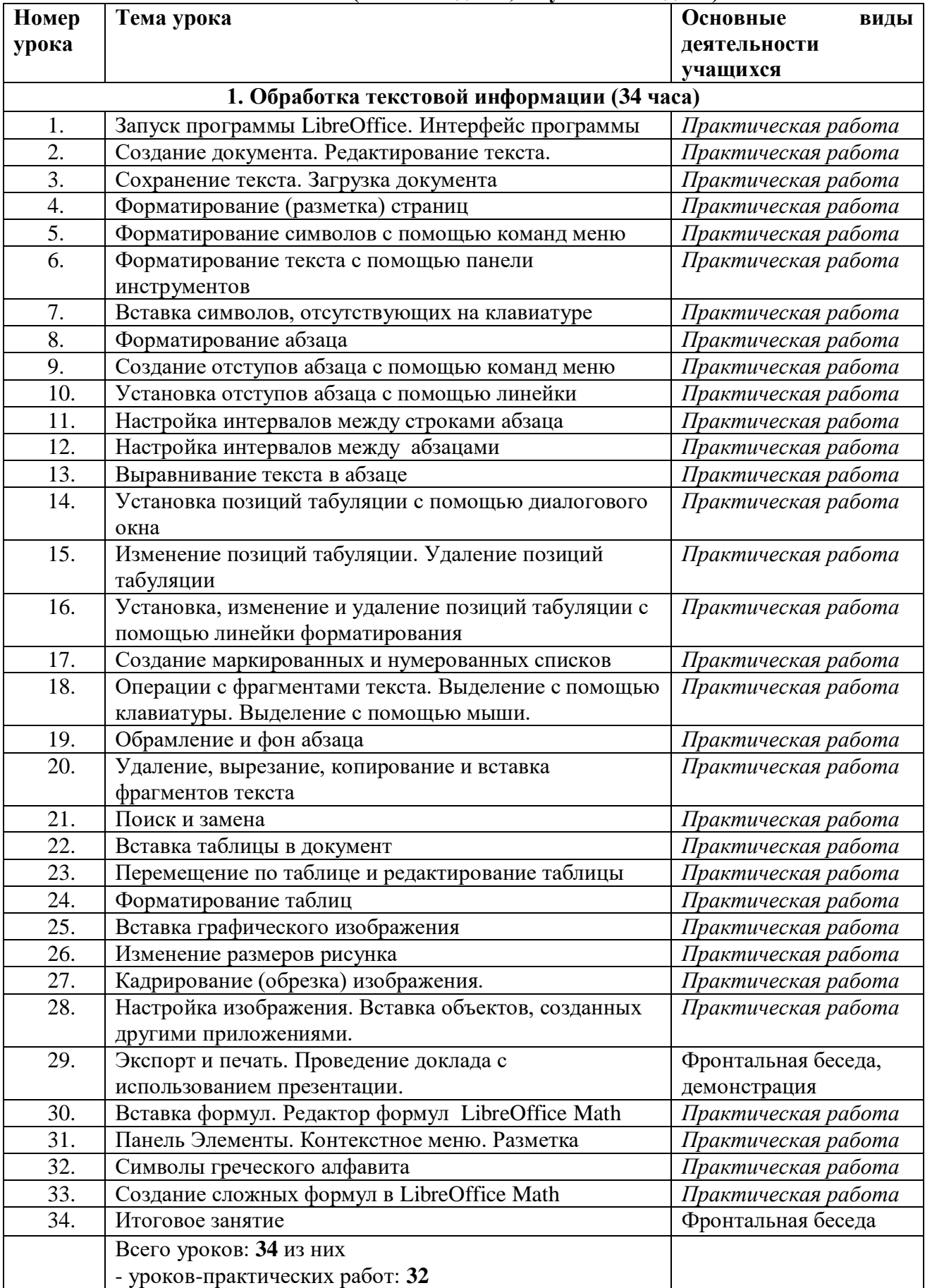

# **УЧЕБНО-МЕТОДИЧЕСКОЕ ОБЕСПЕЧЕНИЕ ОБРАЗОВАТЕЛЬНОГО ПРОЦЕССА**

1. Руденко Н.Б., Грачева Н.Н., Литвинов В.Н., Жидченко Т.В., Назарова Е.В., Информационные технологии. Пакет офисных программ LibreOffice, 2020

## **МАТЕРИАЛЬНО-ТЕХНИЧЕСКОЕ ОБЕСПЕЧЕНИЕ ОБРАЗОВАТЕЛЬНОГО ПРОЦЕССА**

# **Перечень средств ИКТ, необходимых для реализации программы:**

Аппаратные средства:

- Компьютер
- Проектор
- Экран
- Концентратор
- Устройства вывода звуковой информации
- Устройства для ручного ввода текстовой информации и манипулирования экранными объектами — клавиатура и мышь

Программные средства:

### **Оборудование и приборы:**

- Пакет офисных приложений LibreOffice
- Стандартное программное обеспечение в составе операционной системы